## **2024年5月**

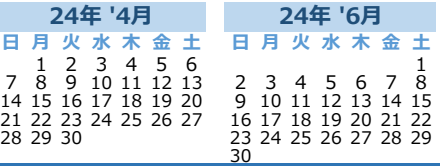

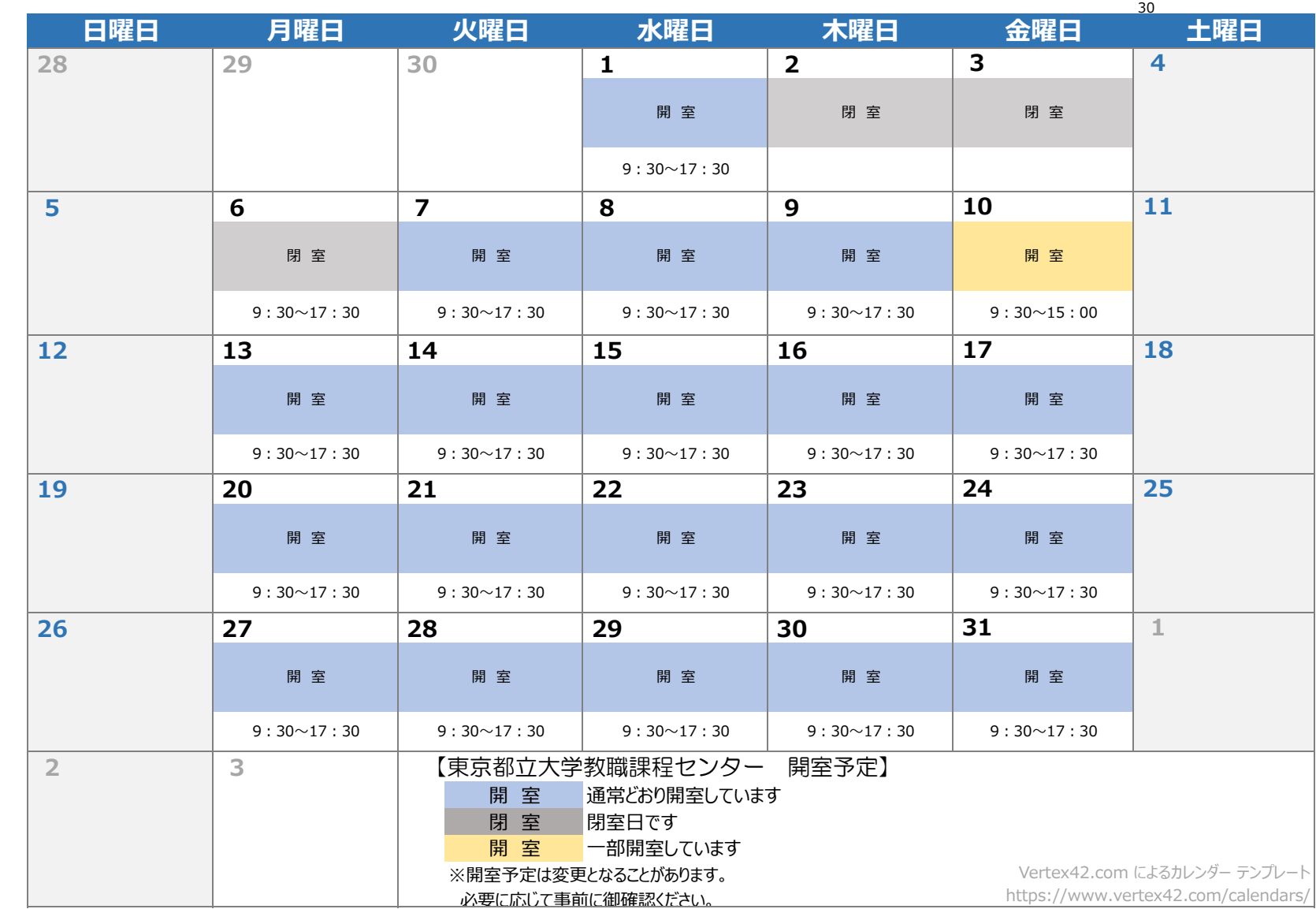